## Схематическое обозначение электромагнитного тормоза

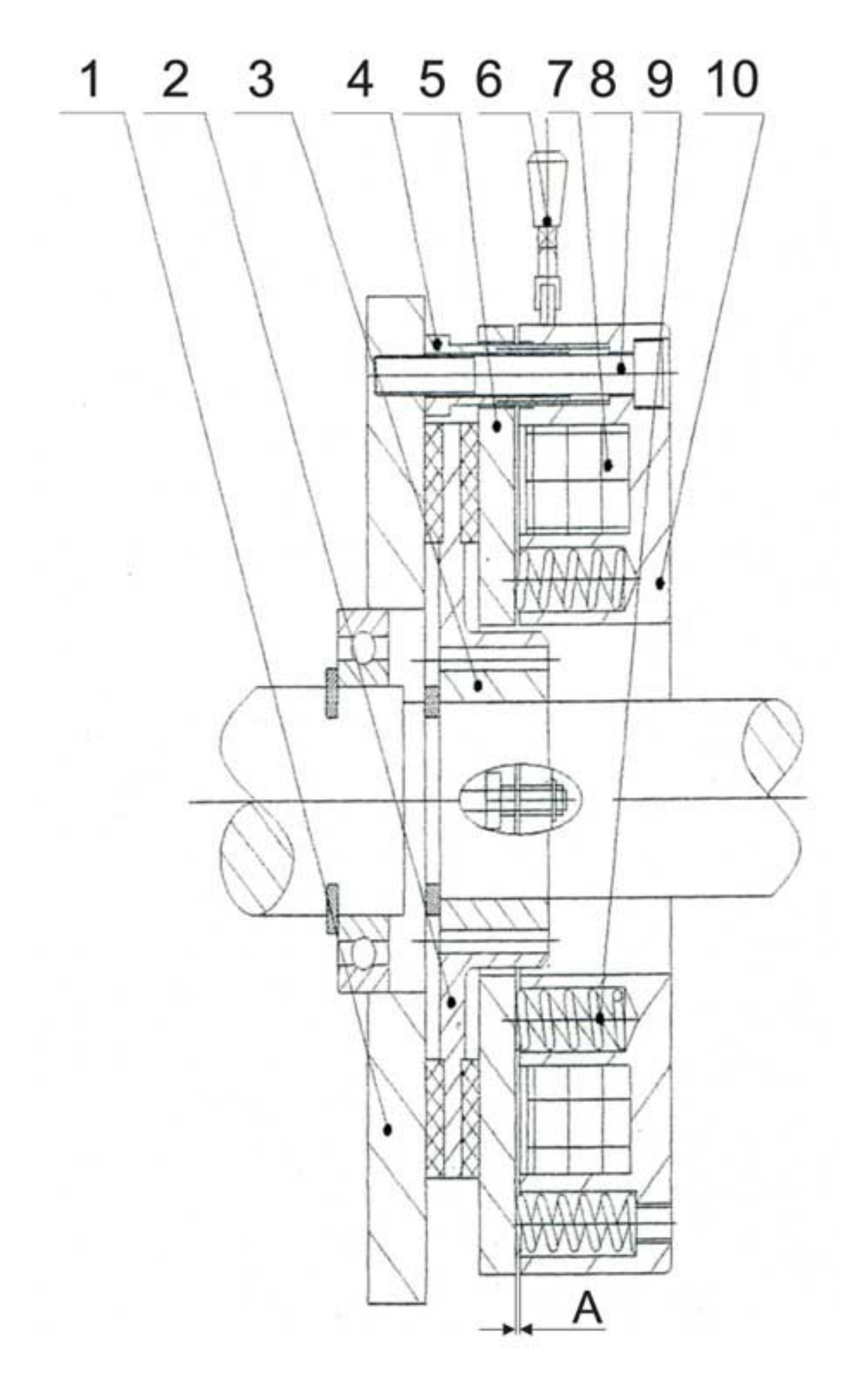

- 1 Фланец крепления
- 2 Тормозной диск
- 3 Зубчатая втулка
- 4 Регулировочный болт
- 5 Якорь магнита
- 6 Ручка ручного
- растормаживания
- 7 Катушка тормоза
- 8 Болт крепления
- 9 Пружина
- 10 Корпус эл. магнита
- А Рабочий зазор

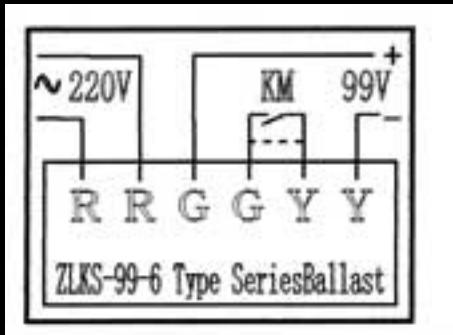

Подключение эл.магнитного тормоза с выпрямителем типа ZLKS-99-6 220V AC/99V DC по постоянному току к сети 380V AC.

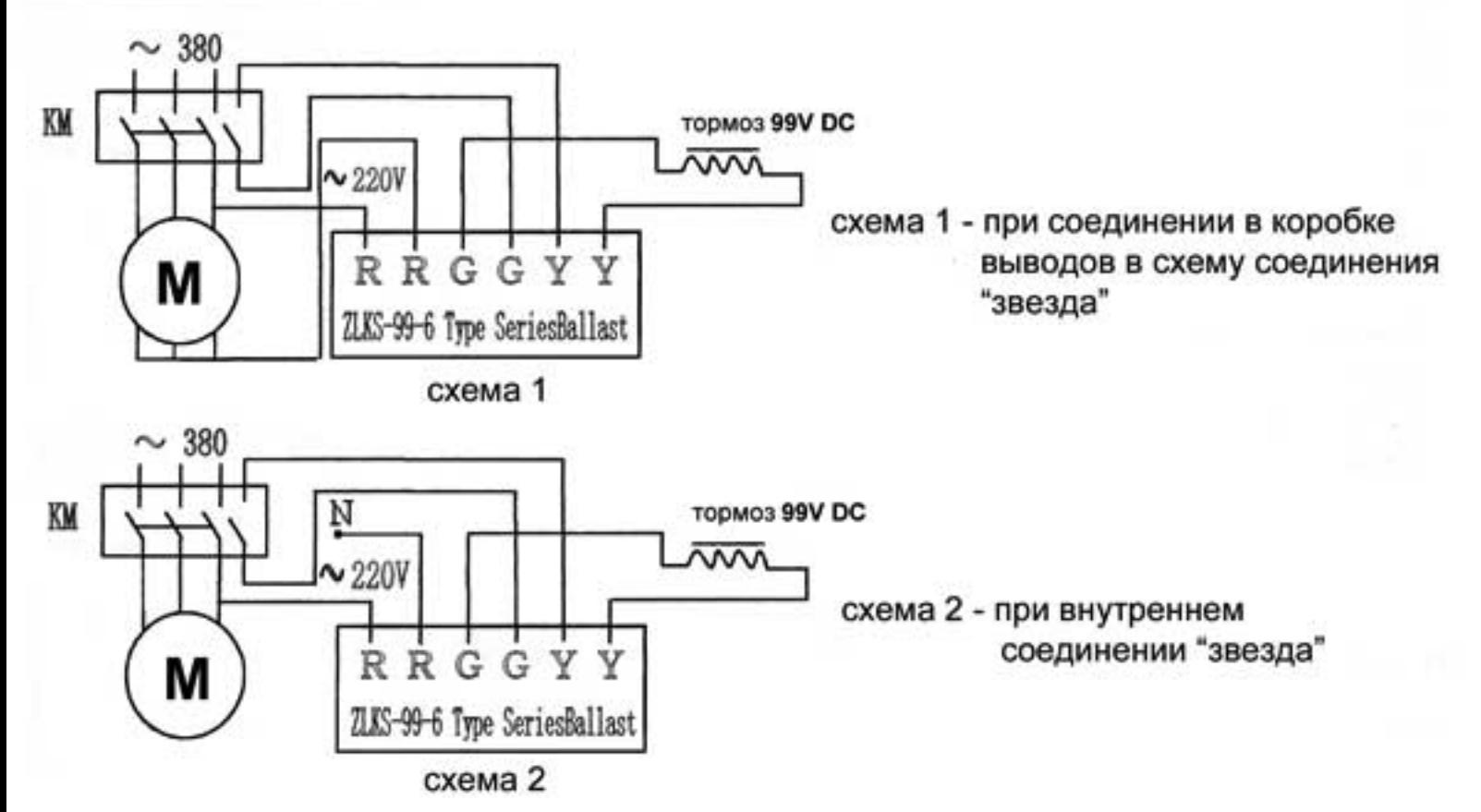

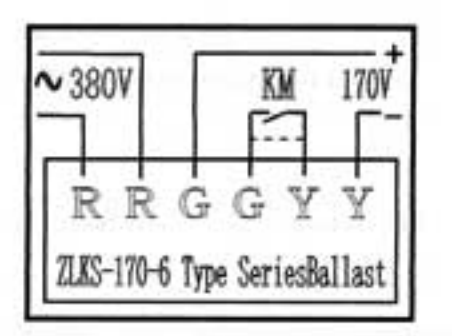

Подключение эл.магнитного тормоза с выпрямителем типа ZLKS-170-6 380V AC/170V DC по постоянному току к сети 380V AC.

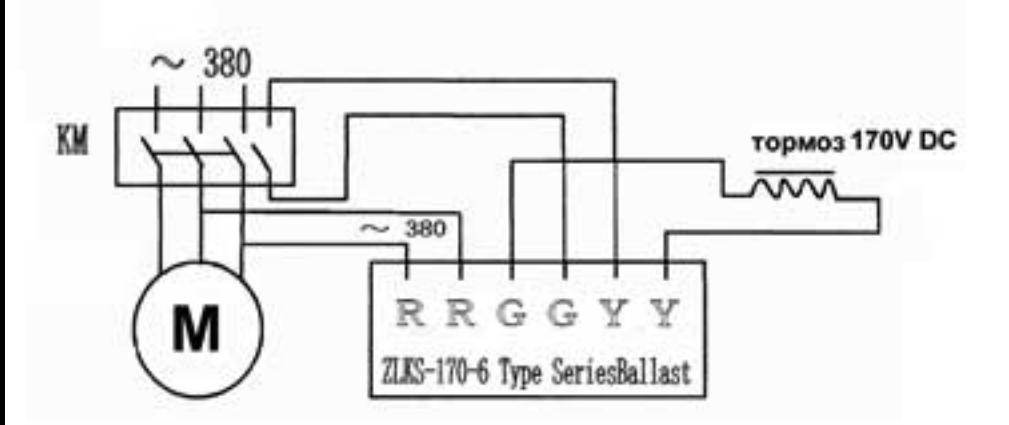

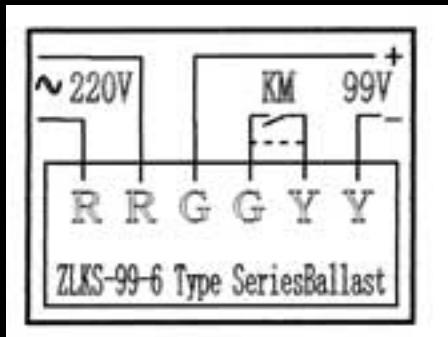

Подключение эл.магнитного тормоза с выпрямителем типа ZLKS-99-6 220V AC/99V DC по переменному току к сети 380V AC.

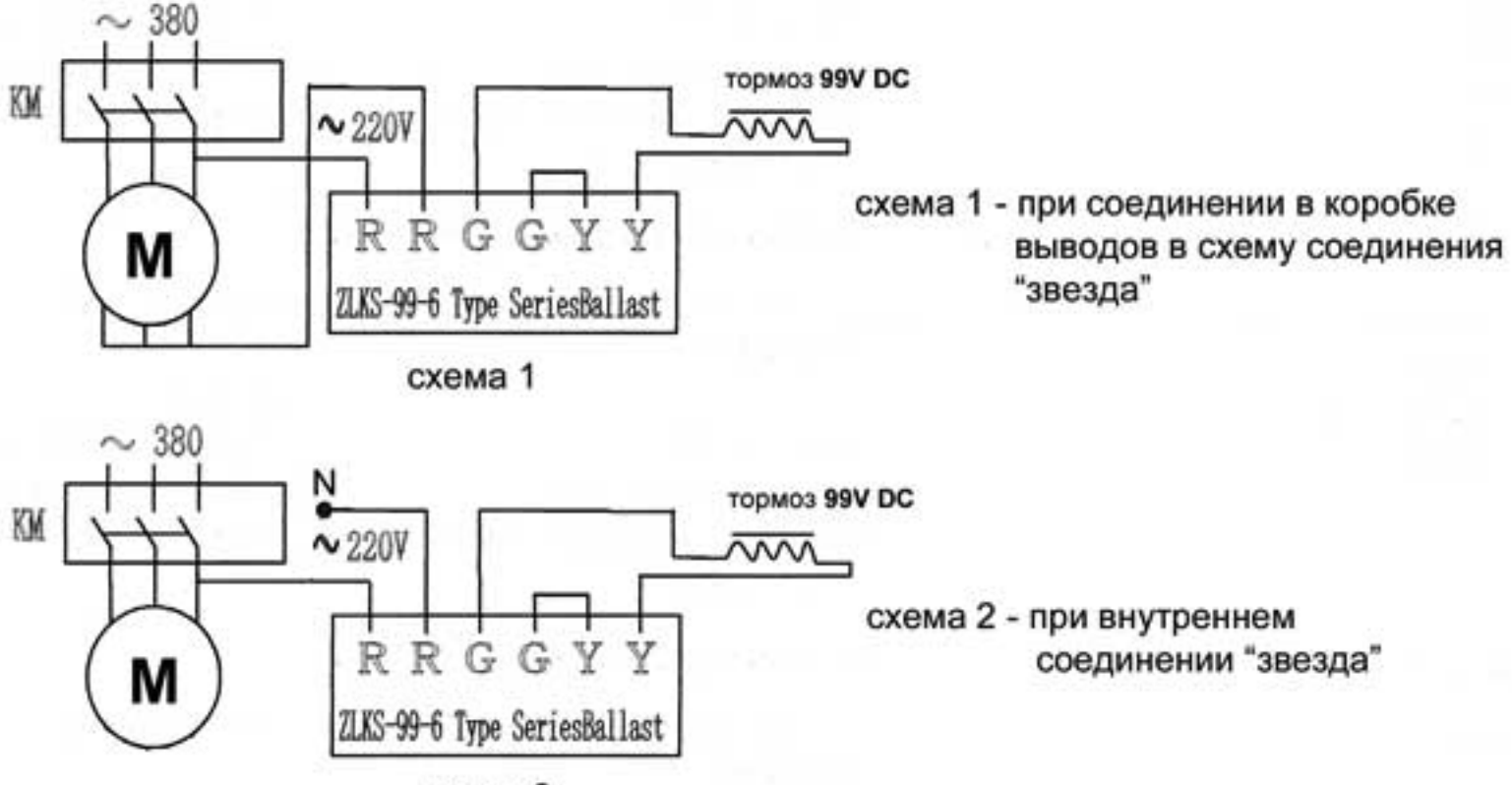

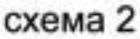

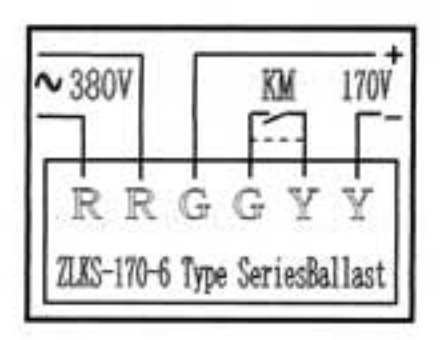

Подключение эл.магнитного тормоза с выпрямителем типа ZLKS-170-6 380V AC/99V DC по переменному току к сети 380V AC.

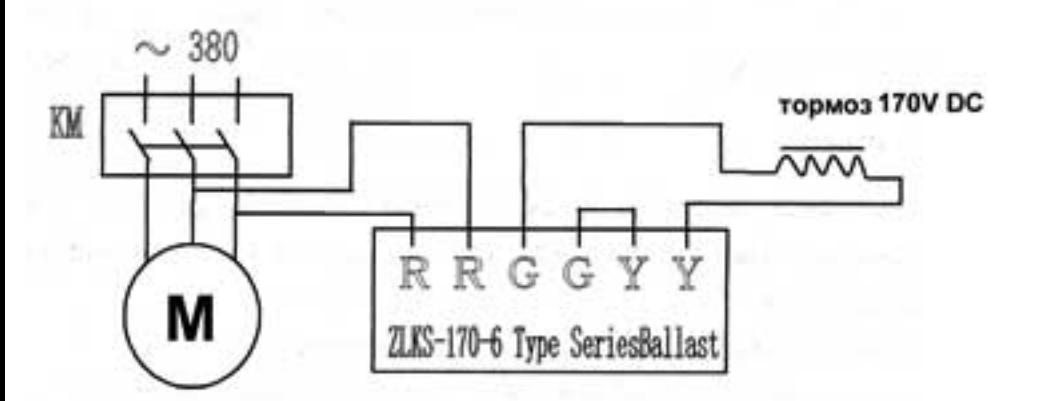